## Here comes localize.drupal.org Gábor Hojtsy, Acquia, Drupalcon Paris

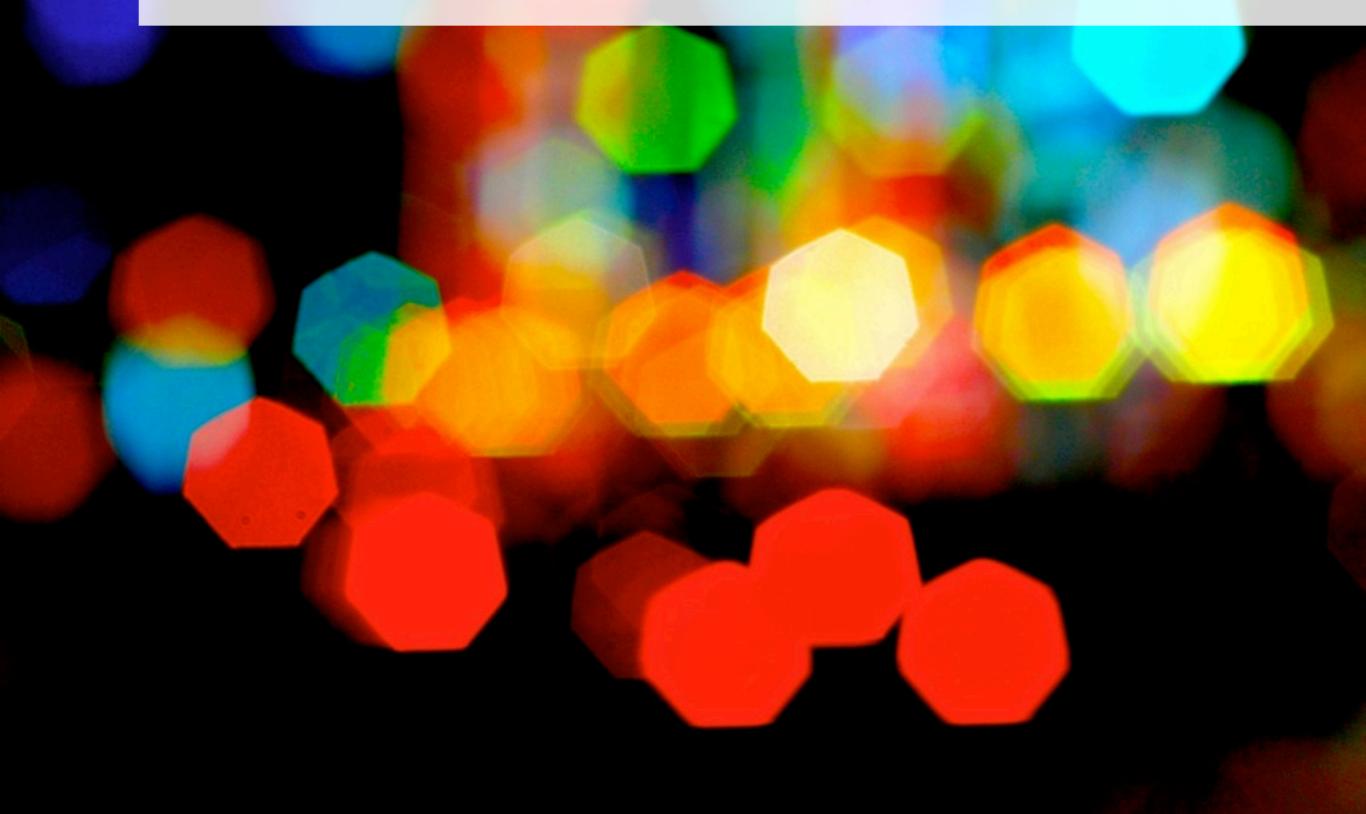

#### ME

- Needed a translated Drupal in 2003
- Became locale.module maintainer,
   Drupal 6 core committer
- Developed all kinds of translation tools
- Working for Acquia

#### YOU

- Running translated Drupal sites?
- Translating modules for "self"?
- Contributing to drupal.org translations?
- Writing & translating modules to "self"?

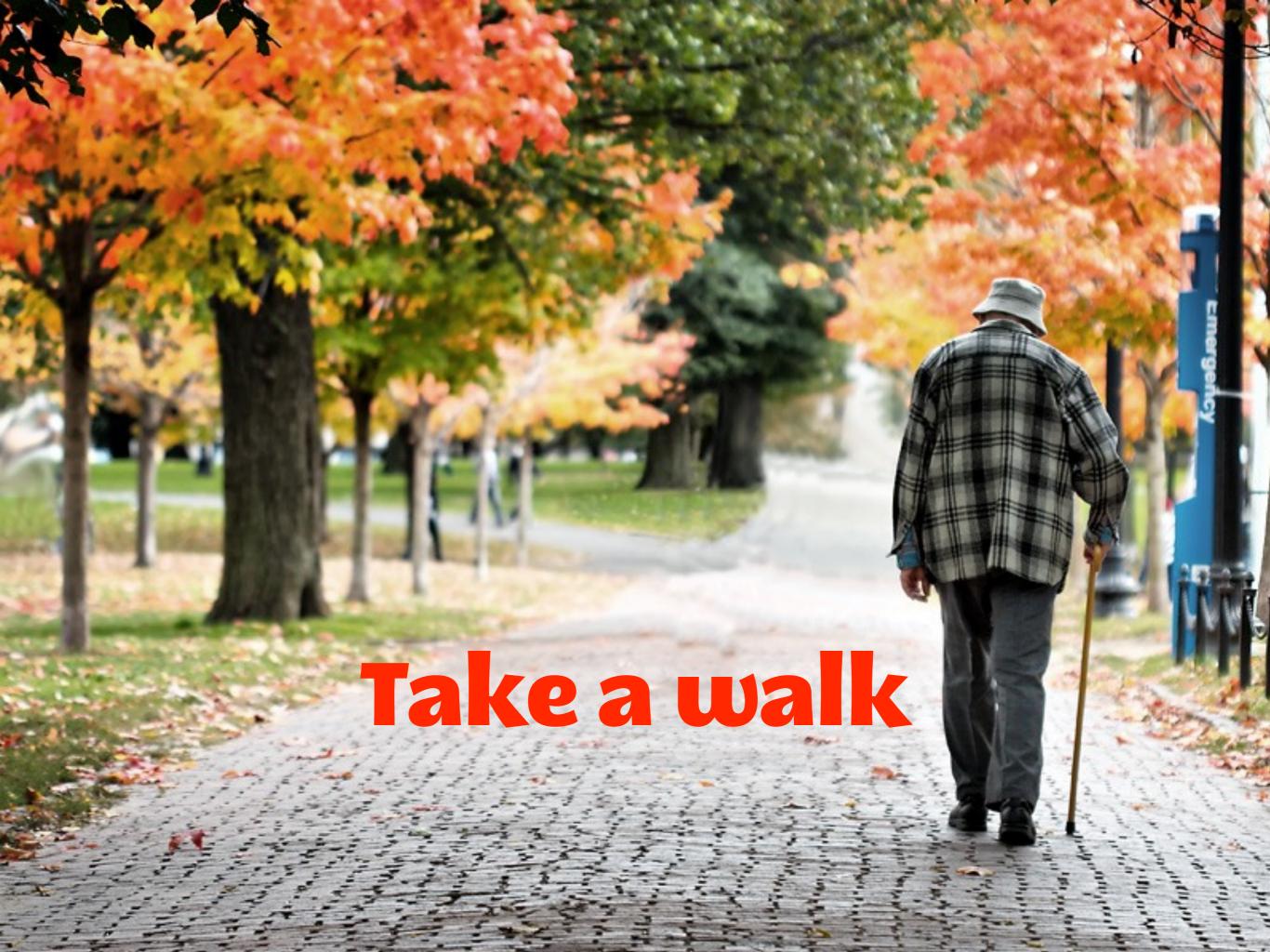

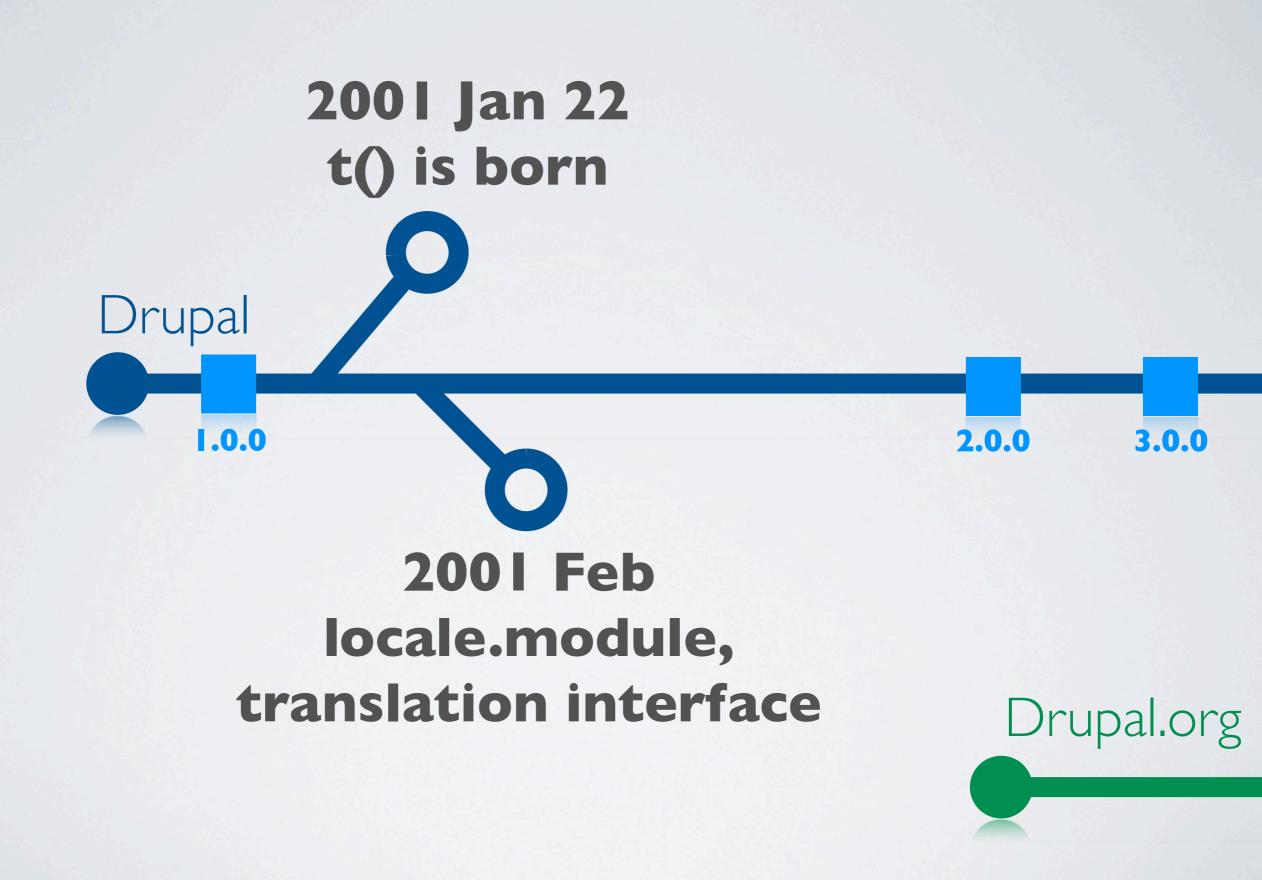

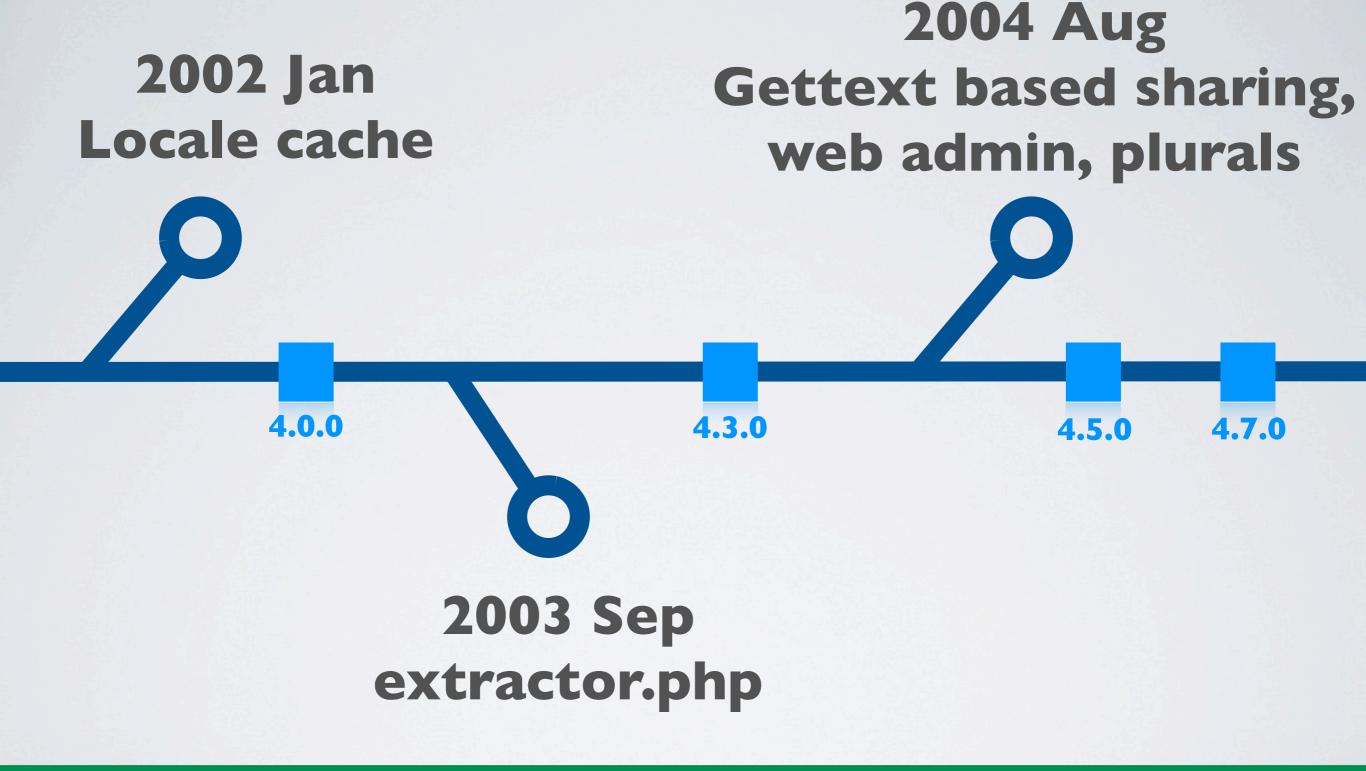

#### 2006 Sep Translatable installer

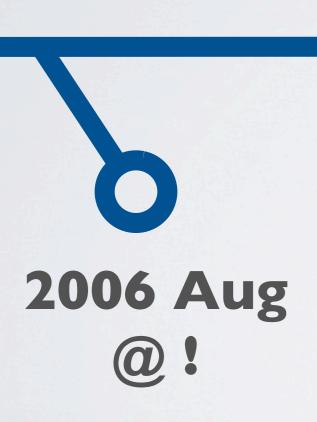

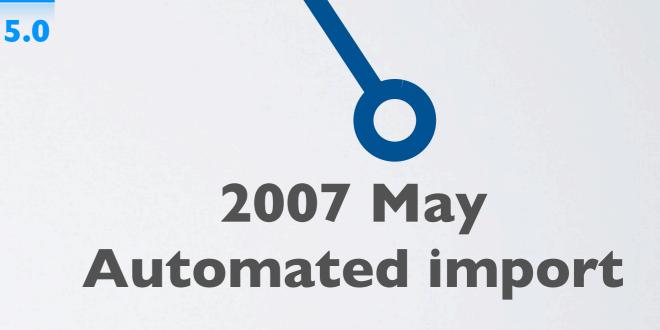

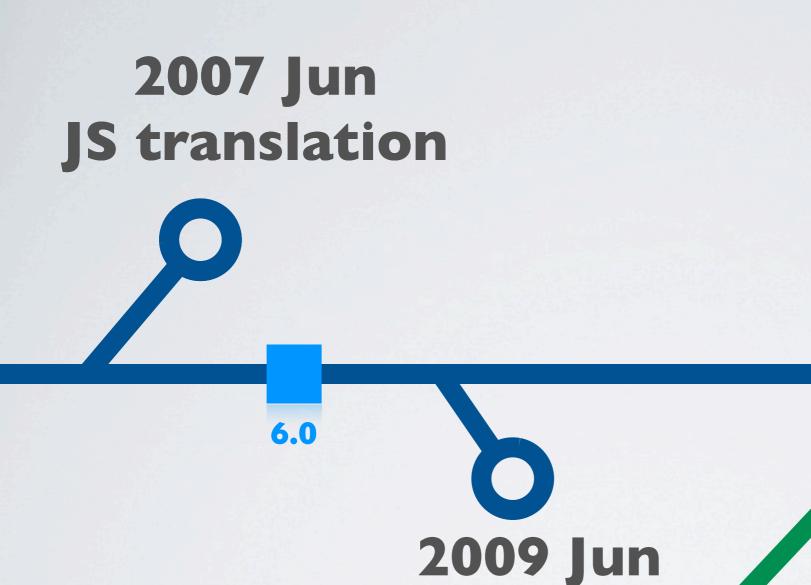

Contexts

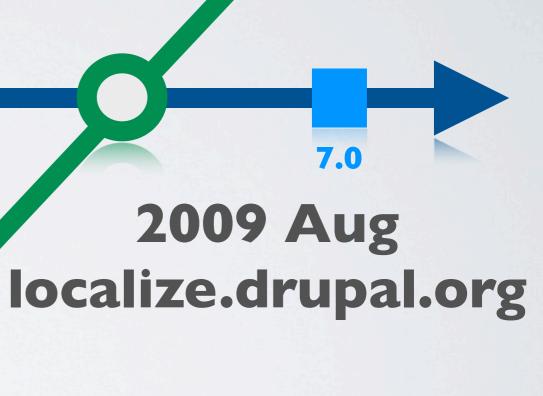

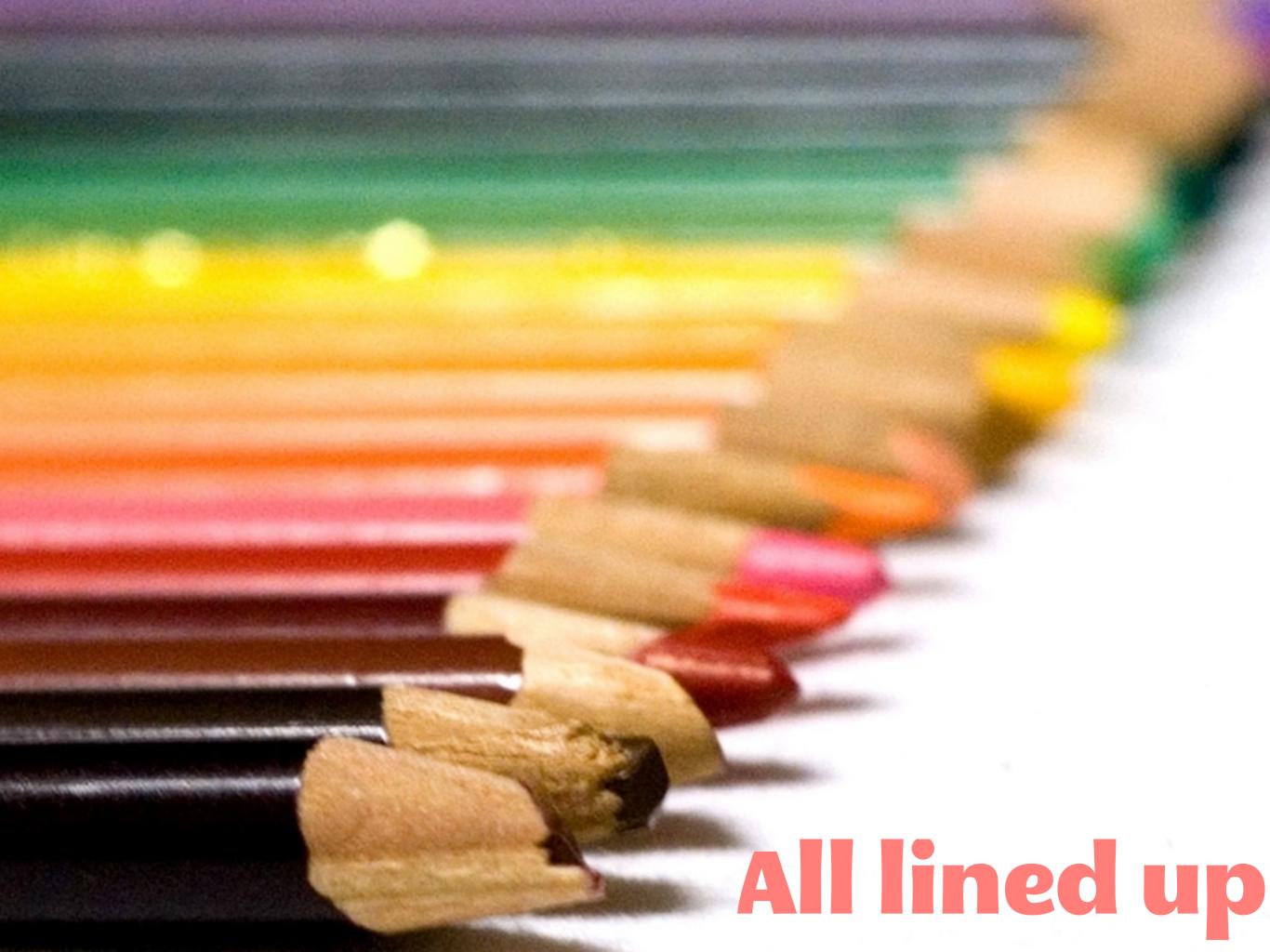

# TRANSLATING THE BUILT-IN INTERFACE

# TEXT COMES FROM SOURCE CODE

```
t('Go to %page', array('%page' => $p));
```

```
format_plural(
    $count,
    '1 year', '@count years'
);
```

```
Drupal.formatPlural(
   count,
   '1 year', '@count years'
);
```

| DUD translation API                                                                                                    |                                                                                                    |                                            | cript translation AF                                                                                                    |                                      | nslates 'Home' to the                                                                                                    | RU                         |
|----------------------------------------------------------------------------------------------------|----------------------------------------------------------------------------------------------------|--------------------------------------------|----------------------------------------------------------------------------------------------------|--------------------------------------|----------------------------------------------------------------------------------------------------|----------------------------|
| core PHP translation API                                                                                                    | Translates 'Home' to the requested language.                                                          |                                            | rupal.t('Home                                                                                                    |                                      | guage used for page display.                                                                                                    | DRUPAL 6 By Gábor Hojtsy - |
| format_plural<br>(\$count,                                                                                                    | Returns the proper<br>translation for the text based<br>on plural rules in the                        | t                                          | pal.formatPlur<br>(cour<br>1 commen<br>ount comment                                                                                                    | the                                  | e text based on plural fules in<br>e page's language.                                                                                                    |                            |
| '1 comment', '@count comments')                                                                                                    | requested language.                                                                                   |                                            | Optional variable language                                                                                                    | replacei<br>is alway                 | ments array can be provided, s the page language!                                                                                                    | NSLA<br>or new ve          |
| language code can                                                                                                    | ве рісті                                                                                              | Rep                                        | lacement formats                                                                                                    | (based                               | on prefix characters) ed with the value escaped with                                                                                                    | T10                        |
| Other PHP functions using translation features  format_date  Translates parts of the                                                                                   |                                                                                                    |                                            |                                                                                                    | Replace<br>check                     | plain() for output.                                                                                                    | at hojt                    |
| (\$timestam) 'medium',                                                                                                    | date/time formatting.                                                                                 | l in                                       | %size                                                                                                    | format                               | ced with the value escaped and ted as a placeholder (theme cholder')).                                                                                                    | CHEAT<br>nojtsy.hu – Fr    |
| format_interv<br>(\$timestamp,                                                                                                    | human terms. Translated names of the segments.                                                        |                                            | !html                                                                                                    | Repla                                | ced with the value as is, without<br>dditional formatting. Insecure! Onl<br>you already sanitized your text.                                                                         | SHEET reely redistrib      |
| format_size(\$size,                                                                                                    | Formats a file size provious in bytes. Translates the                                                 | MB,                                        | Evample: t.('%                                                                                                    |                                      | a limestory, array(                                                                                                    | eT V                       |
|                                                                                                    | KB and byte labels.                                                                                   | end.                                       | '%name' => \$                                                                                                    | filenan                              | ie, edito                                                                                                    | VI.I                       |
| All functions accept a                                                                                                    | 1 opiionai language                                                                                   |                                            | Translating text in                                                                                                    | the inst                             | taller                                                                                                    | long                       |
| Text extracted for translation and used later  .info files Module/theme name; description; package name hook_perm() Literal permission names, when provided with stand |                                                                                                    |                                            | st('Ho                                                                                                    |                                      | Works the same way as t(), but uses a file+memory backend. Usonly in the installer and in install profiles. No plural support.                                                       | dit is ke                  |
| hook_perm() implementations  hook_menu() implementations  hook_menu() implementations                                                                                  |                                                                                                    | nen                                        | \$t = get_t();  \$t = get_t();  the (YTAME?);  \$t = get_t();  the code which could run in the installer too. It returns 't' or 'st'  the conding on the function to be |                                      | ie                                                                                                    |                            |
| implemente<br>watchdog('i<br>'Items saved                                                                                                    | Log type and messa<br>when provided as lit<br>menu',<br>strings, Third param                          | age,<br>teral<br>neter<br>ements           | Remember: if y function calls or become                                                                                                    | ou have a<br>ould easil<br>es a core | an .install file and need to use translation by end up running in the installer if your module in an install profile. Use get_t()!                                                   | ı, your<br>nodule          |
| the above function possible values a                                                                                                    | lues, such as t(\$1996).  de dynamic strings to call ns, make sure that all re already in the code re | atchdog() a<br>alls. The fo<br>quires t(), | same message eand drupal_set_m<br>rmer disallows t()<br>so this is not post<br>the above API fun<br>hout indirection.                                                   | the lates the sible.                 | Usage of t() in a global contersuch as define ('CONST', t(' locale system is not yet initiathat time, so this usage is independent and also leads to nasty performance. Never do it. | llized at                  |
| Do not translate                                                                                                    | ou are using the API properly                                                                         |                                            | o o lator VAYS                                                                                                    | ions ha                              | ve coder module plugin support, s<br>ted in reviews. Also feel free to ex<br>and check whether all strings ap                                                                        | so<br>cport a              |
|                                                                                                    | //drupal.org/project/potx                                                                             | improp<br>templa                           | te for your module                                                                                                    | e/theme                              | e and check whether all strings and                                                                                                    | or some                    |
|                                                                                                    | oal.org/project/110n_clier                                                                            | The poorter other                          | otx module canno<br>function to transla<br>mient interface to                                                                                                    | t find m<br>te your<br>translat      | istakes when you lorger to doe do<br>output. The localization client has<br>be text displayed on the page. If ce<br>translation, you forgot to use the f                             | ra<br>ertain<br>API.       |

# GETTHE CHEAT SHEET FROM HOJTSY.HU

ALSO SEE D.O/NODE/322729

# TEXT IS FOUND AND REPLACED RUNTIME, WHEN USED

|              | Hungarian            | Croatian           |  |
|--------------|----------------------|--------------------|--|
| Go to %page  | %page. oldalra ugrás |                    |  |
| I year       | lév                  | Uhm, not so simple |  |
| @count years | @count év            |                    |  |

# TRANSLATIONS ARE STORED IN THE DATABASE

### Running source code

Running source code

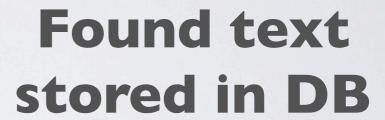

Running source code

Found text stored in DB

User interface to translate text, stored in DB

Running source code

Found text stored in DB

Text replaced on output

User interface to translate text, stored in DB

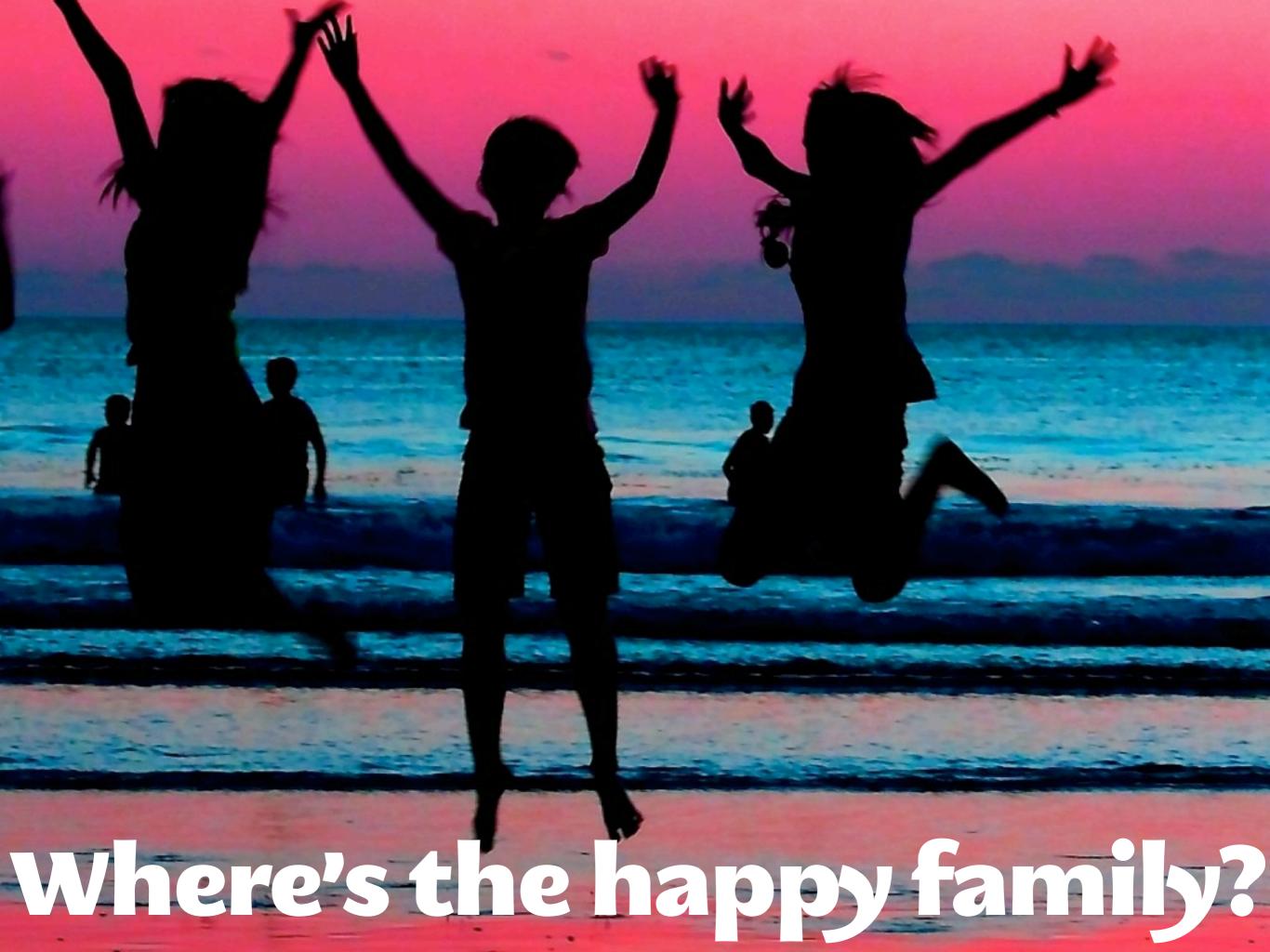

# TRANSLATIONS ARE SHARED IN GETTEXT.PO

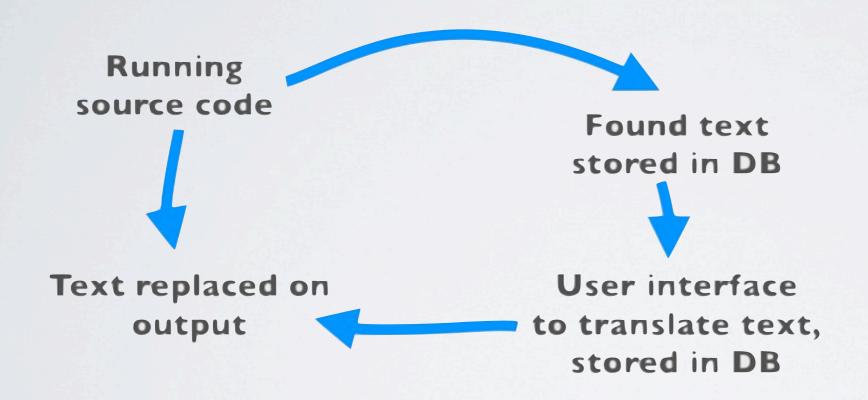

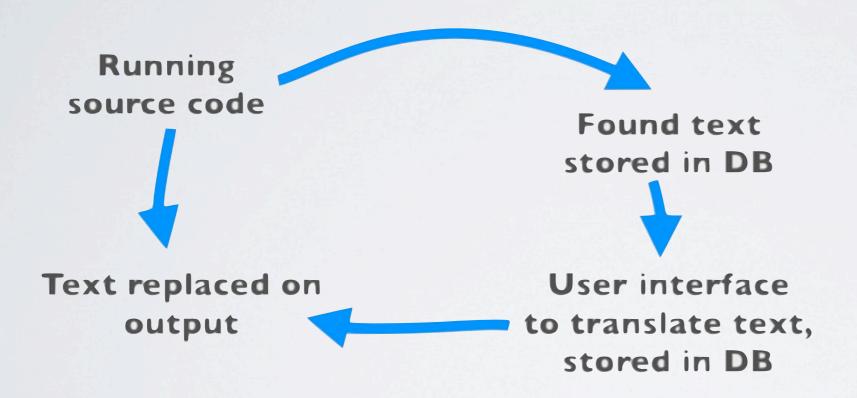

Running source code

Found text stored in DB

Text replaced on output

User interface to translate text, stored in DB

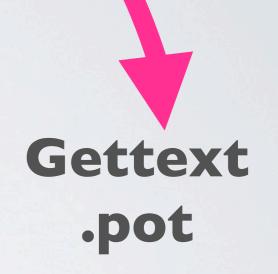

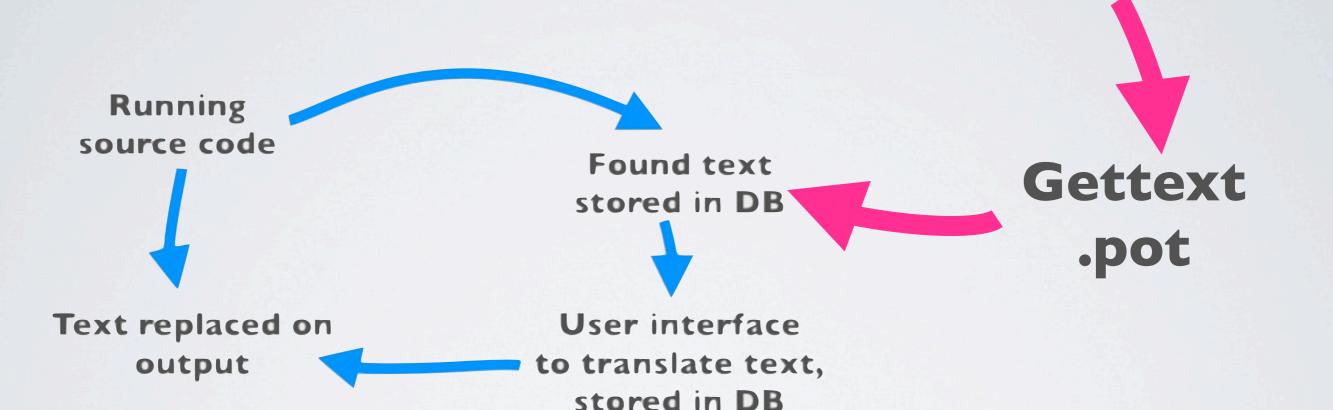

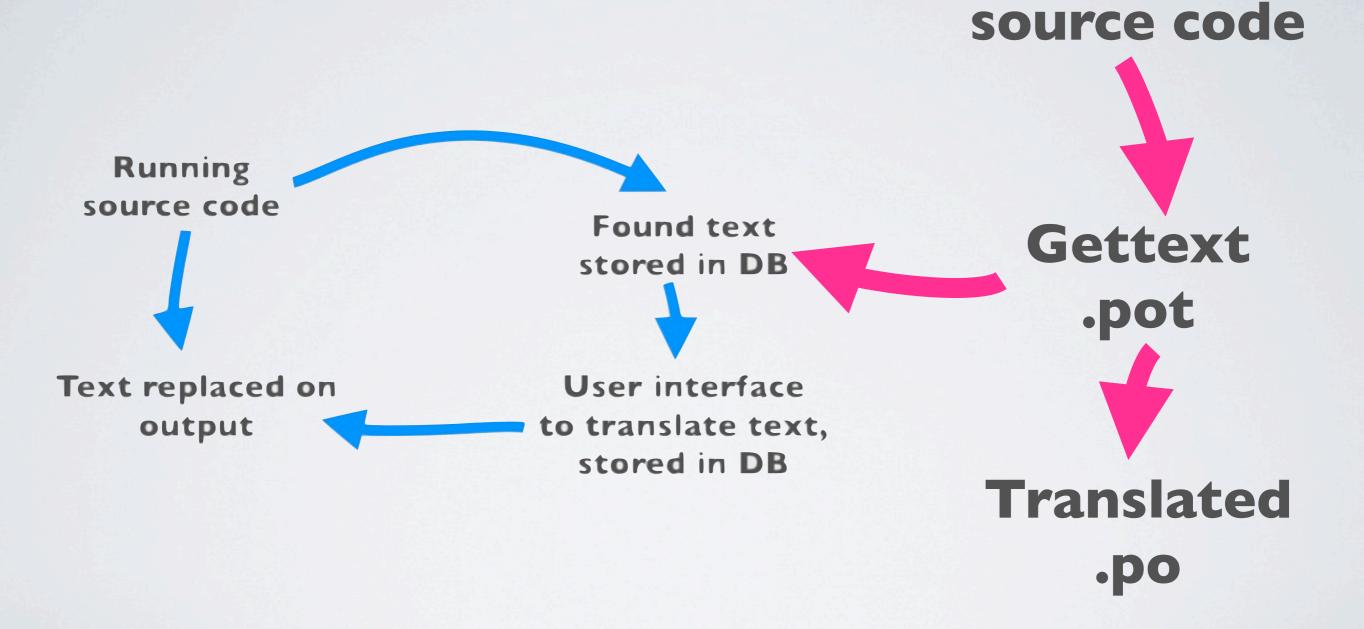

Static

Static source code

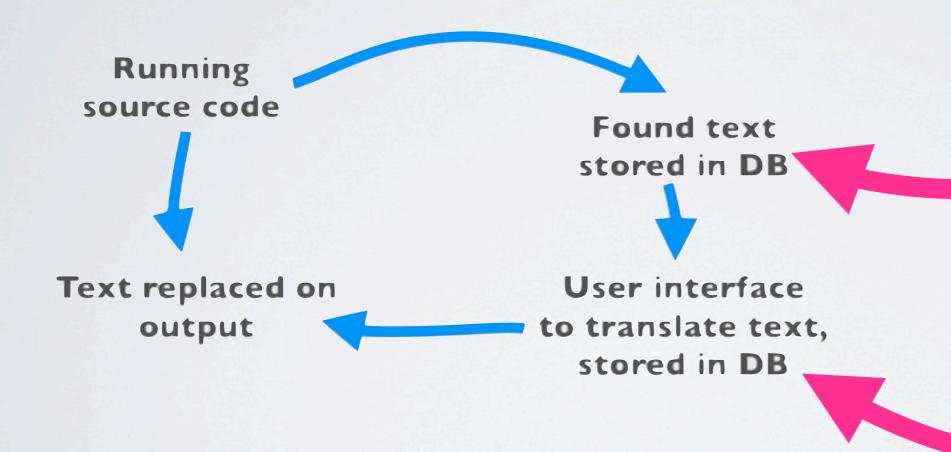

Gettext .pot

Translated .po

Running source code

Text replaced on output

Found text stored in DB

User interface to translate text, stored in DB

Static source code

Gettext .pot

Translated .po

- Translation template extractor
- http://drupal.org/project/potx
- Web interface in your
   Drupal install
- Interfaces with coder review module to help developers

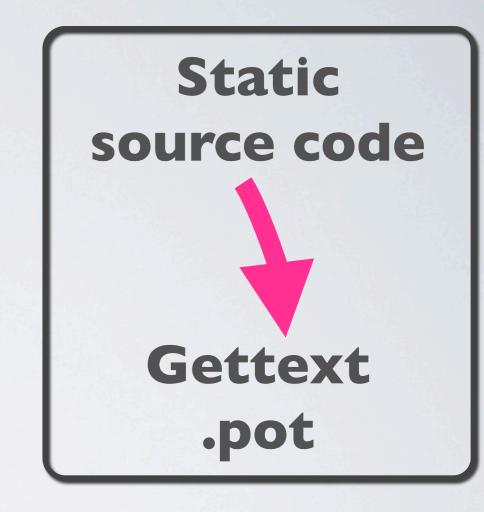

Running source code

Text replaced on output

Found text stored in DB

User interface to translate text, stored in DB

Static source code

Gettext .pot

Translated .po

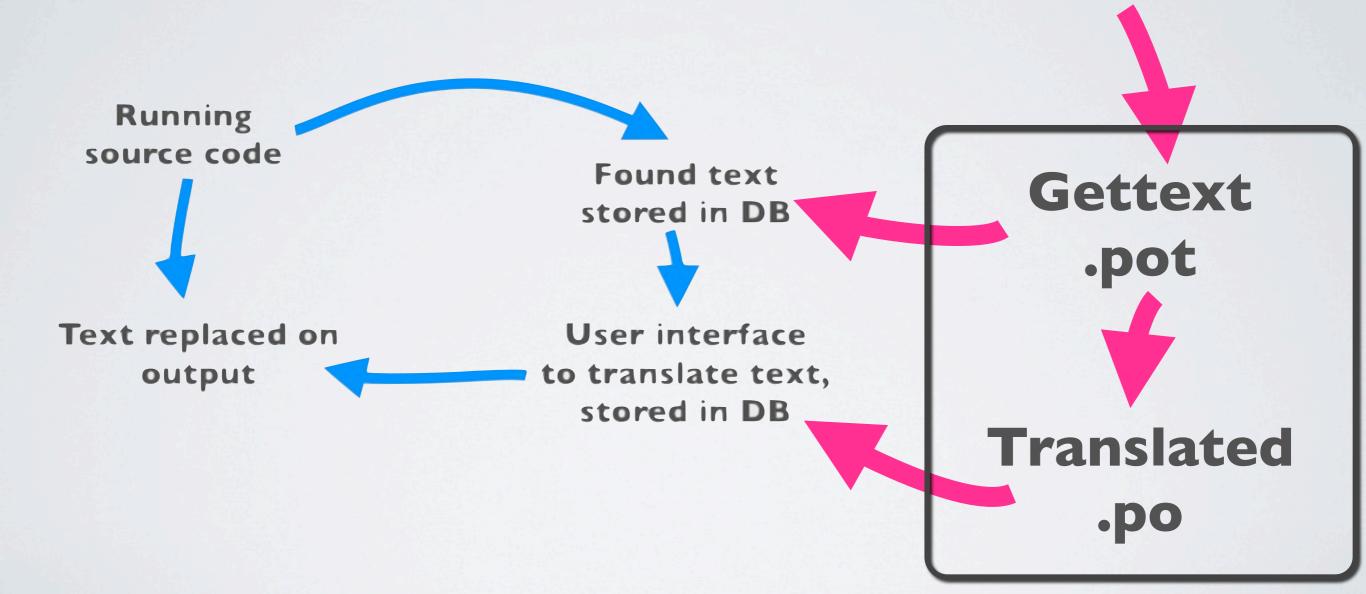

## Desktop tools like PoEdit or just Notepad

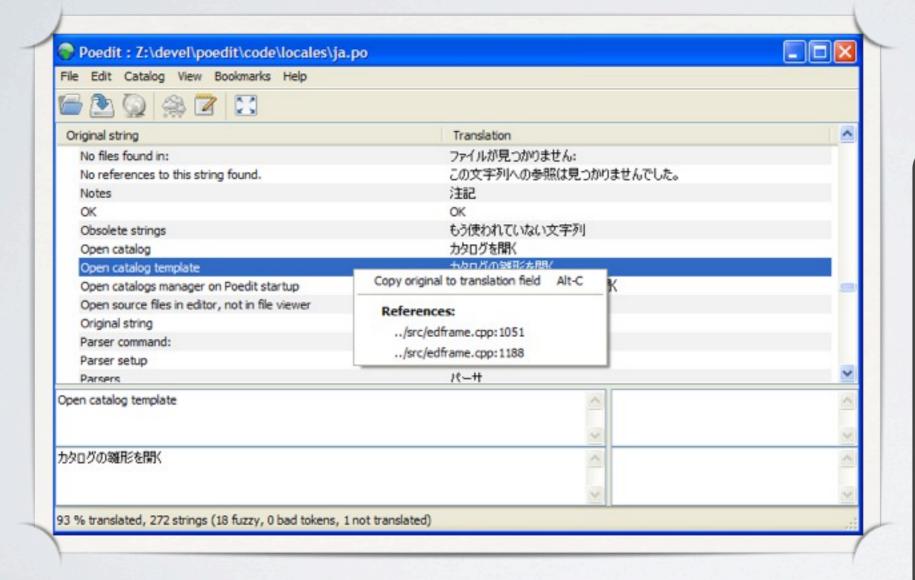

Gettext
.pot
Translated
.po

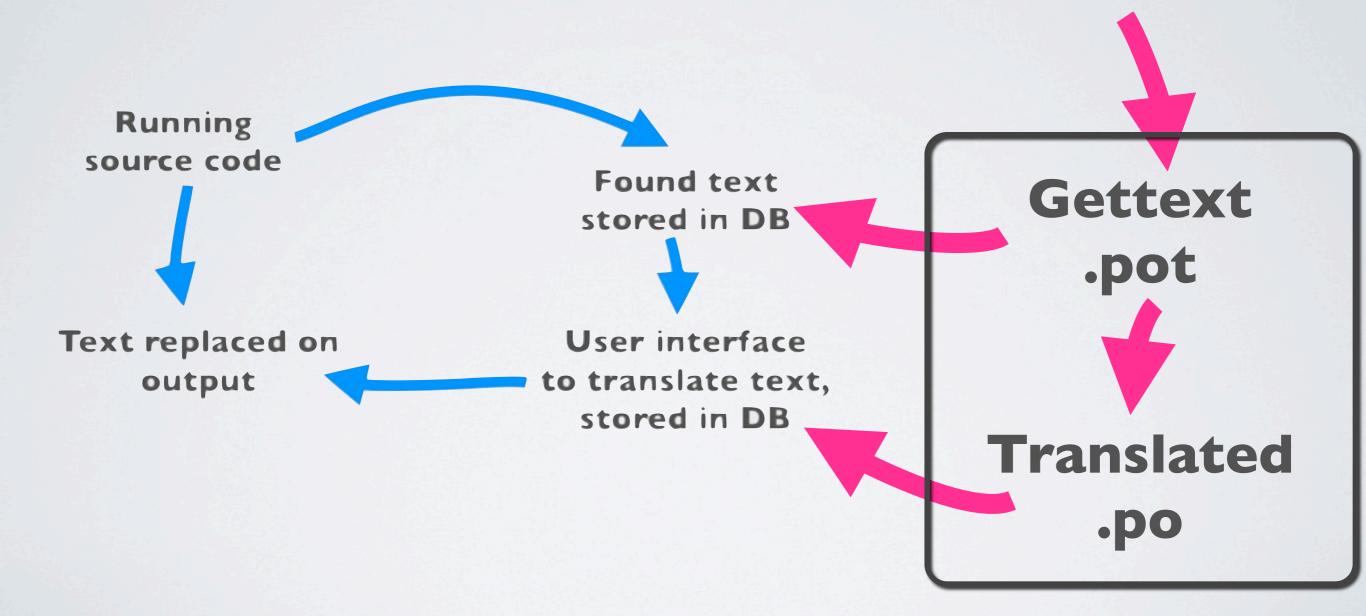

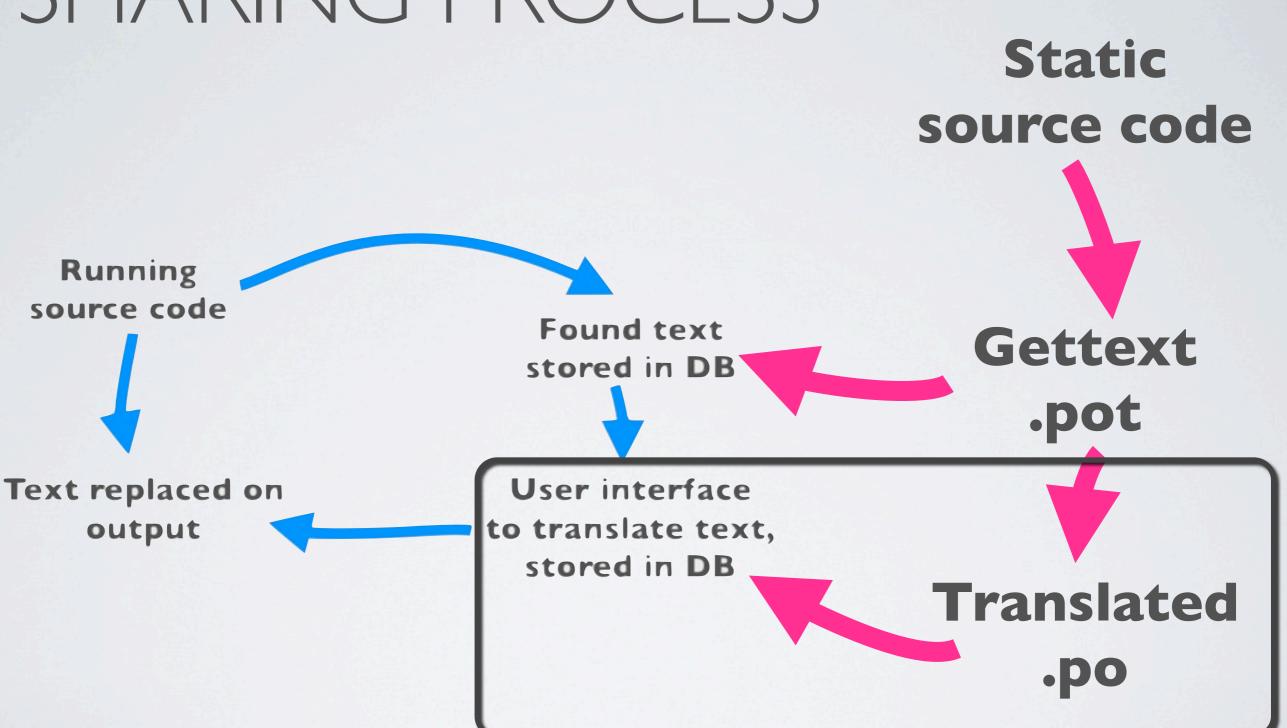

- Translation teams commit .po files to CVS
- http://drupal.org/project/Translations and under contributed projects
- Released on the parent project's timeframe
- Drupal imports automatically

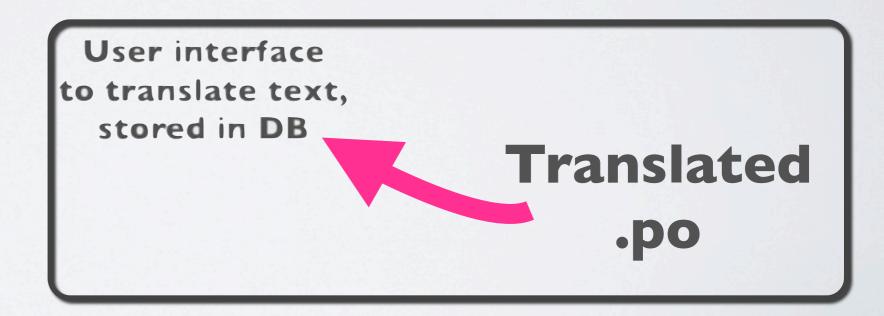

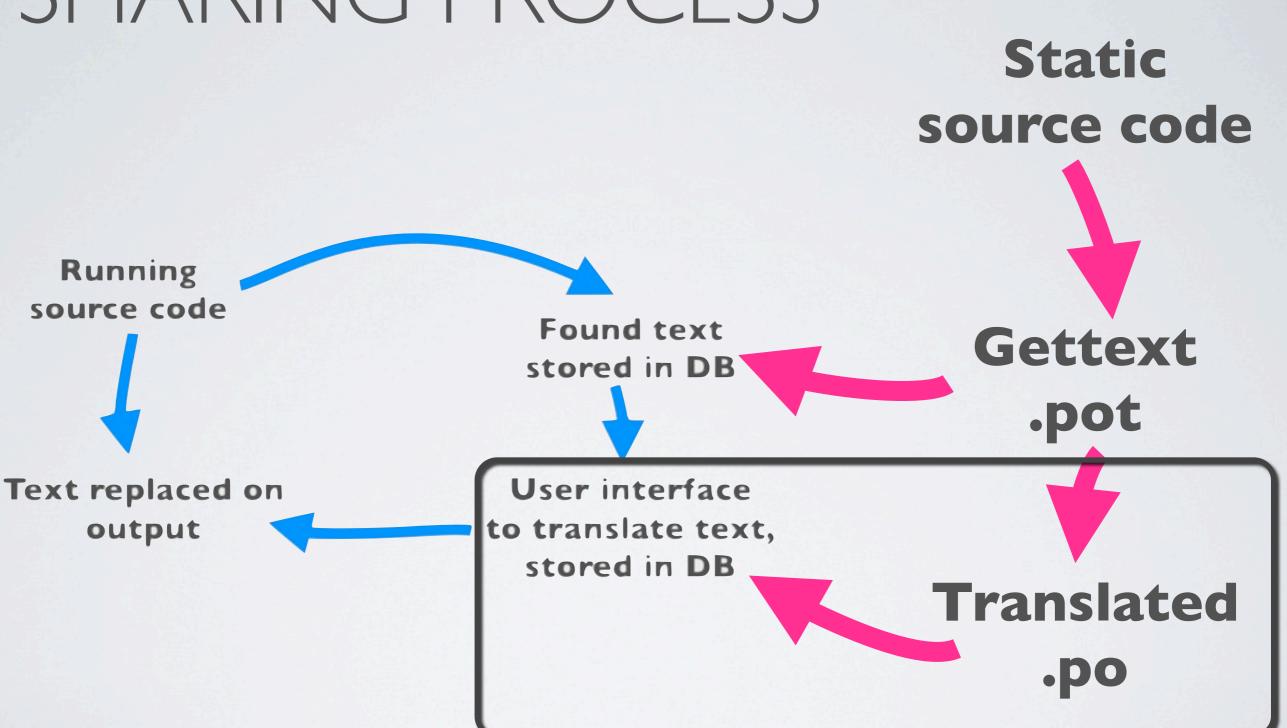

Static source code

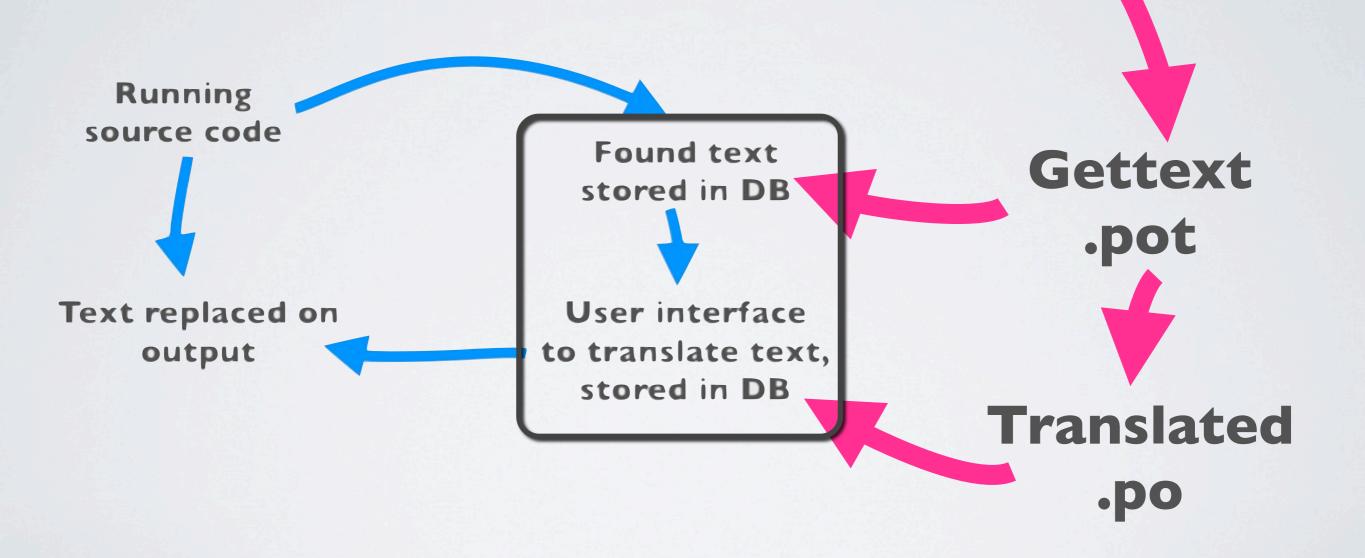

- Built-in translation interface
- http://drupal.org/project/IIOn client
- Import and export .po(t) files manually

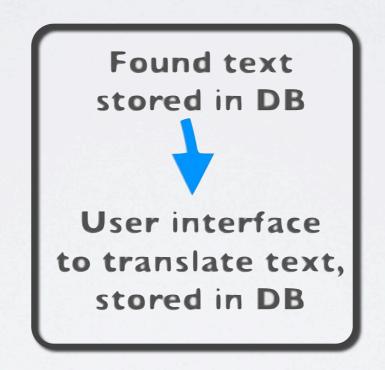

Static source code

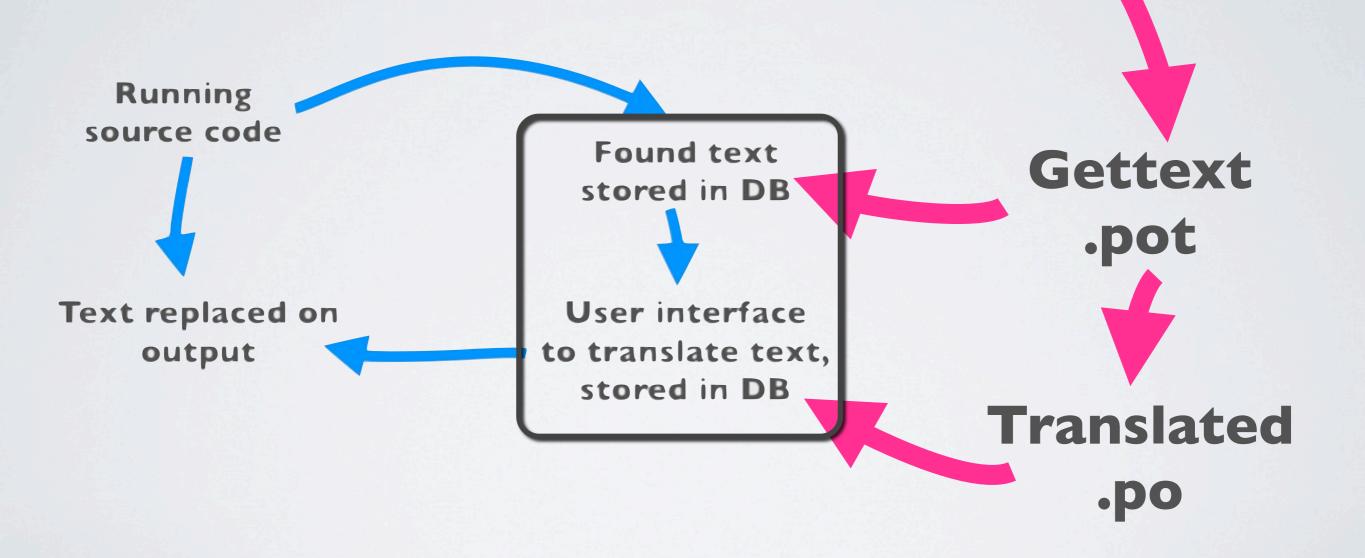

Static source code

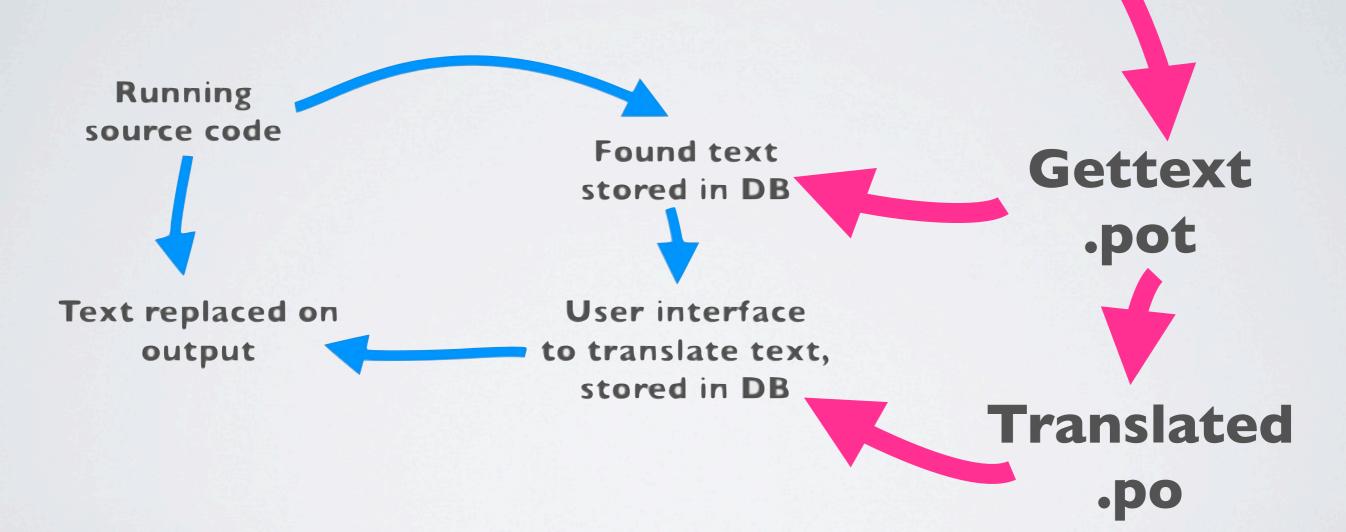

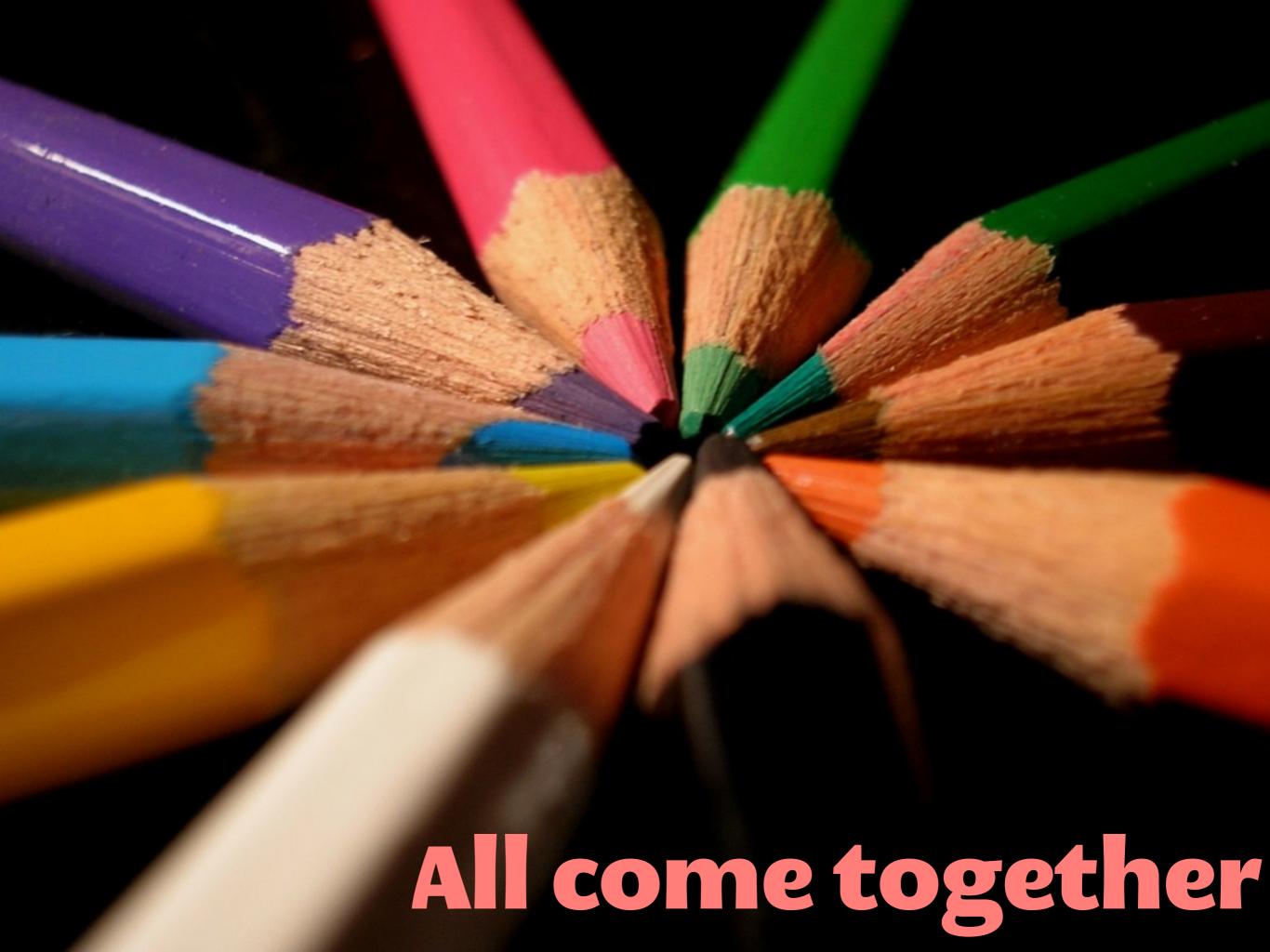

## GIVING AWAY (THIS WAY) IS HARD

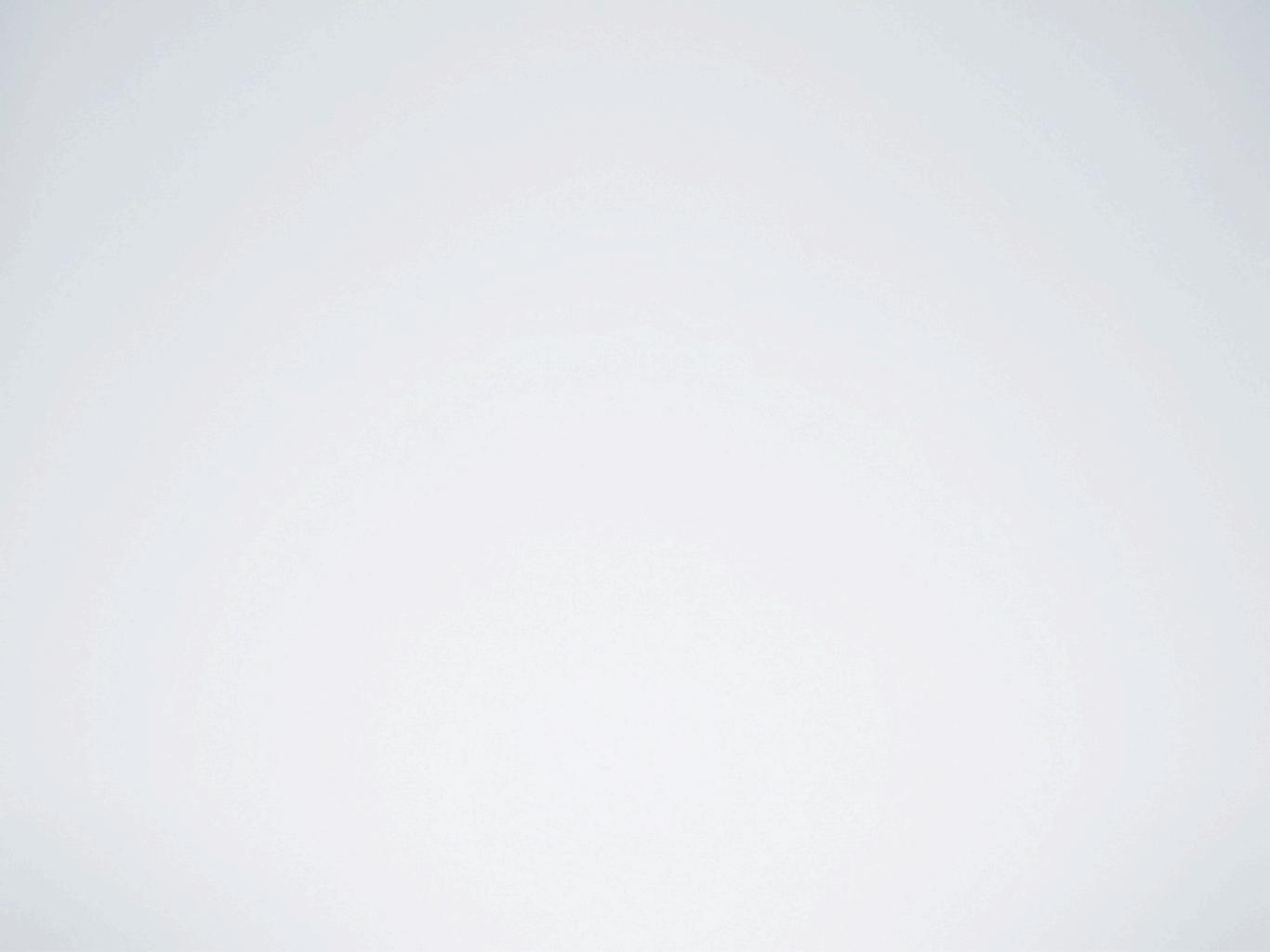

## POTX

## POTX .PO

## 

POTX

.PO

POTX

.PO

RELEASES

POTX

.PO

RELEASES

BRANCHES

PLURAL FORMS

POTX

.PO

RELEASES

BRANCHES

PLURAL FORMS

POTX

.PO

**SCHEDULING** 

RELEASES

BRANCHES

PLURAL FORMS

POTX

.PO

**SCHEDULING** 

RELEASES

BRANCHES

ISSUE QUEUES

## ENGUGH!

## Web UI for Drupal.org project translations

# Automated parsing of Drupal.org releases on publication

Skips CVS, branching, templates, hides potx and plural forms, does not require desktop tools

## Single-sign-on with Drupal.org

## Organic groups based translations

## Different permission levels (open/controlled)

## Keeps import/export support with Gettext formats

## Provides a remote submission web service for Localization client

#### MARKS OF HORSE CONTINUE SHEAR ...... DAVID BENIOFF JOSÉ SARAMAGO WHATES THE WHAT BY DAVE EGGERS ( CHARKE THE LADIES of GRACE ADIEU ----BEST AMERICAN SHORT STORIES 2008 SALMAN RUSHDIE, 181708 THE BEST AMERICAN SCIENCE AND NATURE WRITING 2007 ---- --- ANY HEMPEL -HOW WE DECIDE - JONAH LEHRER THE BOOK OF OTHER PEOPLE ..... EADIE SMITH I450 = E∢⊃ø JIM CRAMER'S REAL MONEY Books FULLER SYNERGETICS Privacy Information, and Technology TRAVEL ITALIA

## Oh, those stats!

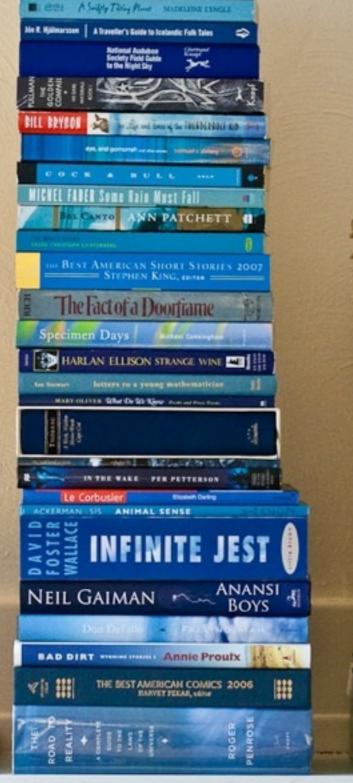

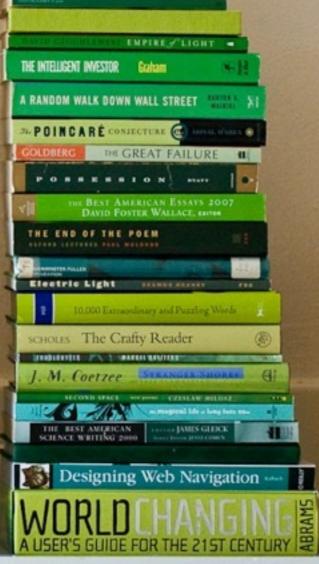

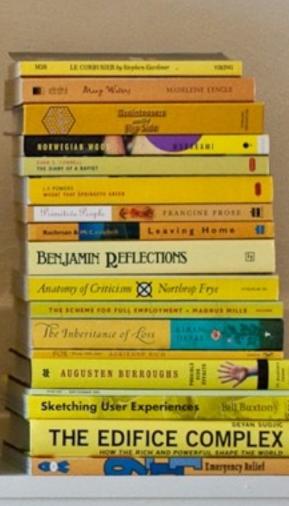

almost

5000

projects known

over

5600

releases parsed

over

1490000

strings to translate

## 149000

# TRANSLATING DRUPAL 43 TIMES

# TRANSLATION TEAMS LAUNCHED IN BETA (MORE IN QUEUE)

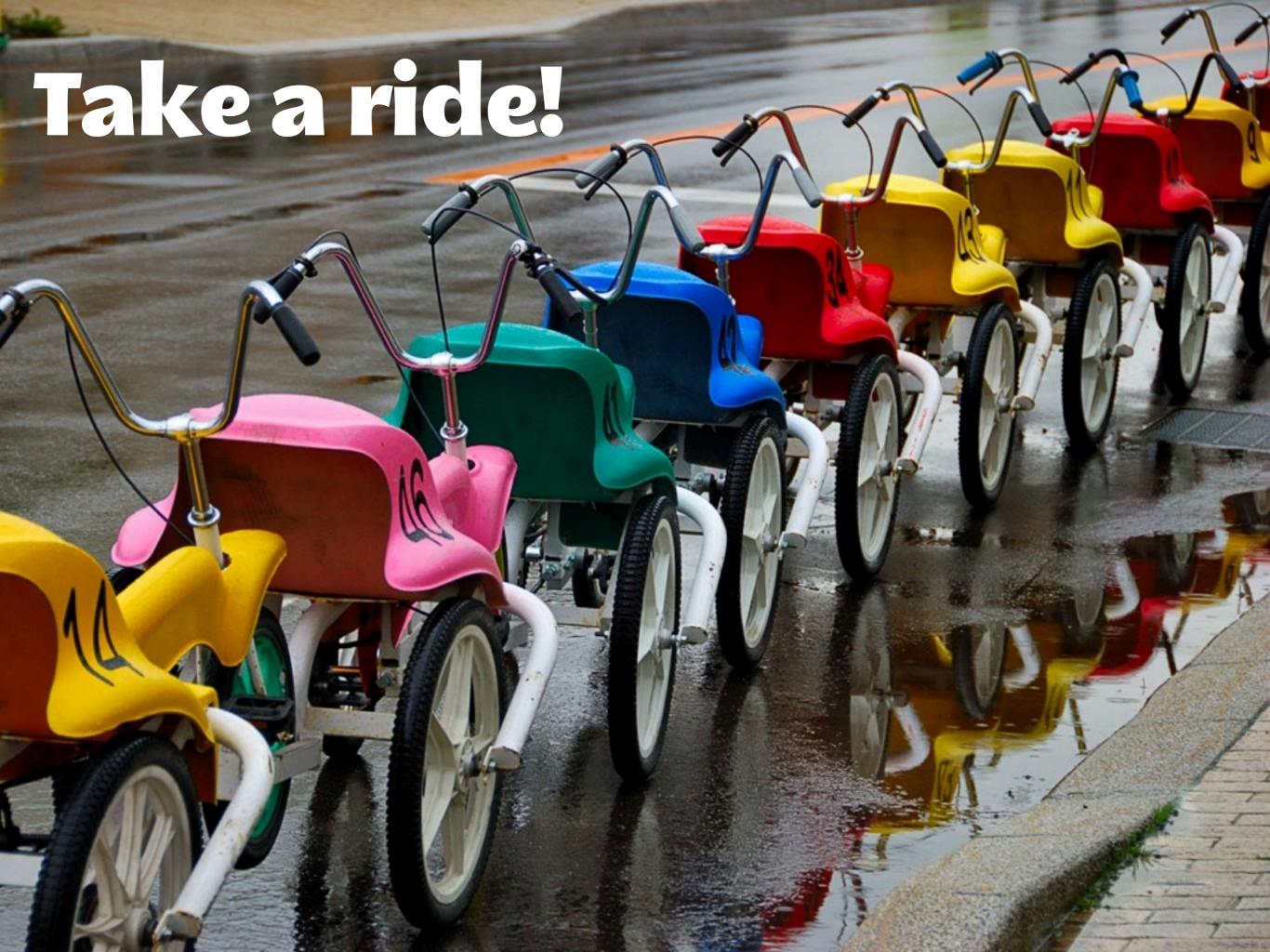

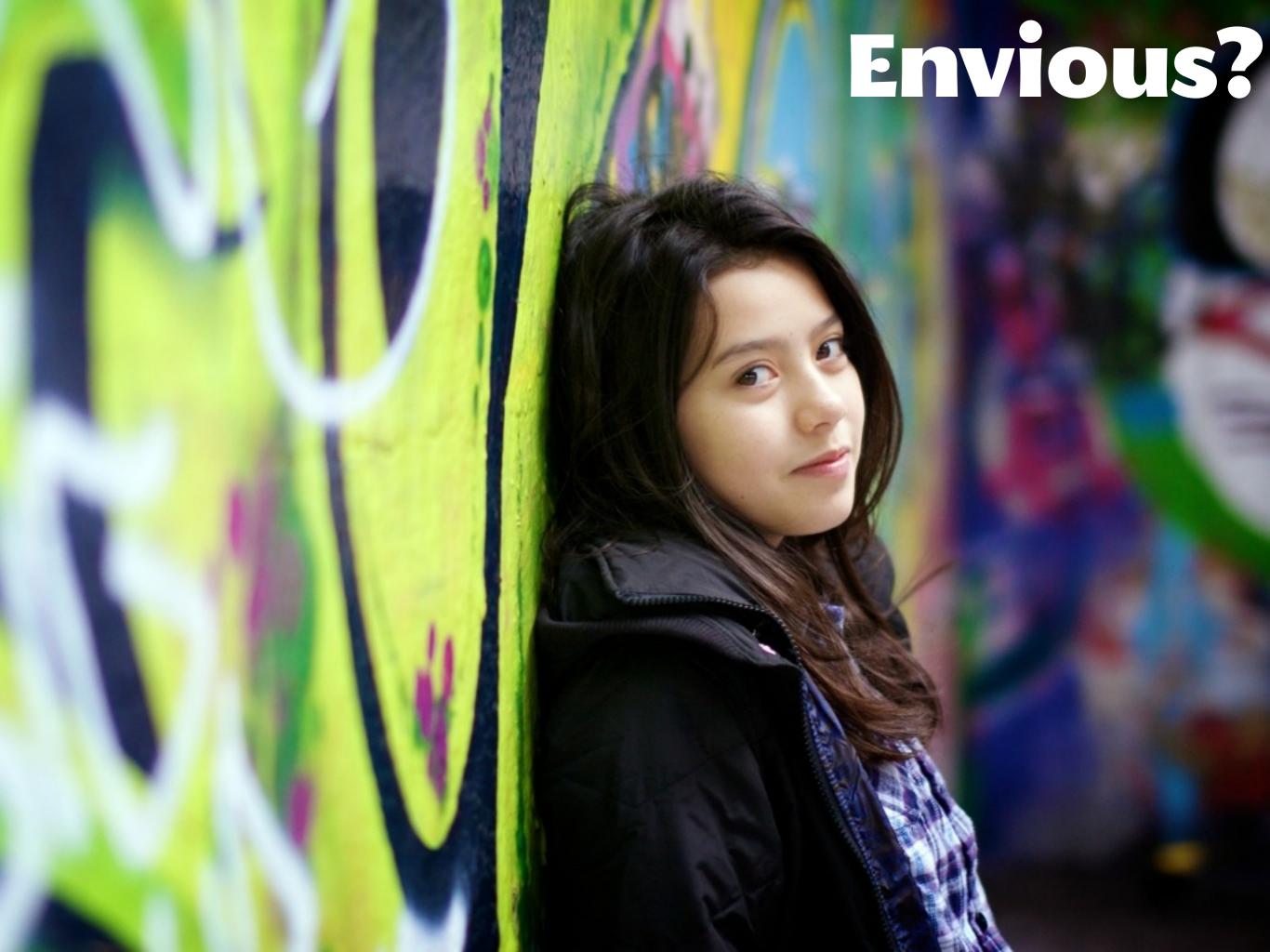

#### SOFTWARE ON L.D.O

- Translation template extractor http://drupal.org/project/potx
- Localization server: <u>http://drupal.org/project/IIOn\_server</u>
- Organic groups <u>http://drupal.org/project/og</u>

### TRANSLATE YOUR CODE

- Open Atrium and Gallery 2 uses Localization server to translate their code
- You can set up IIOn\_server to parse your own code and translate in-house
- Eg. https://translate.openatrium.com/

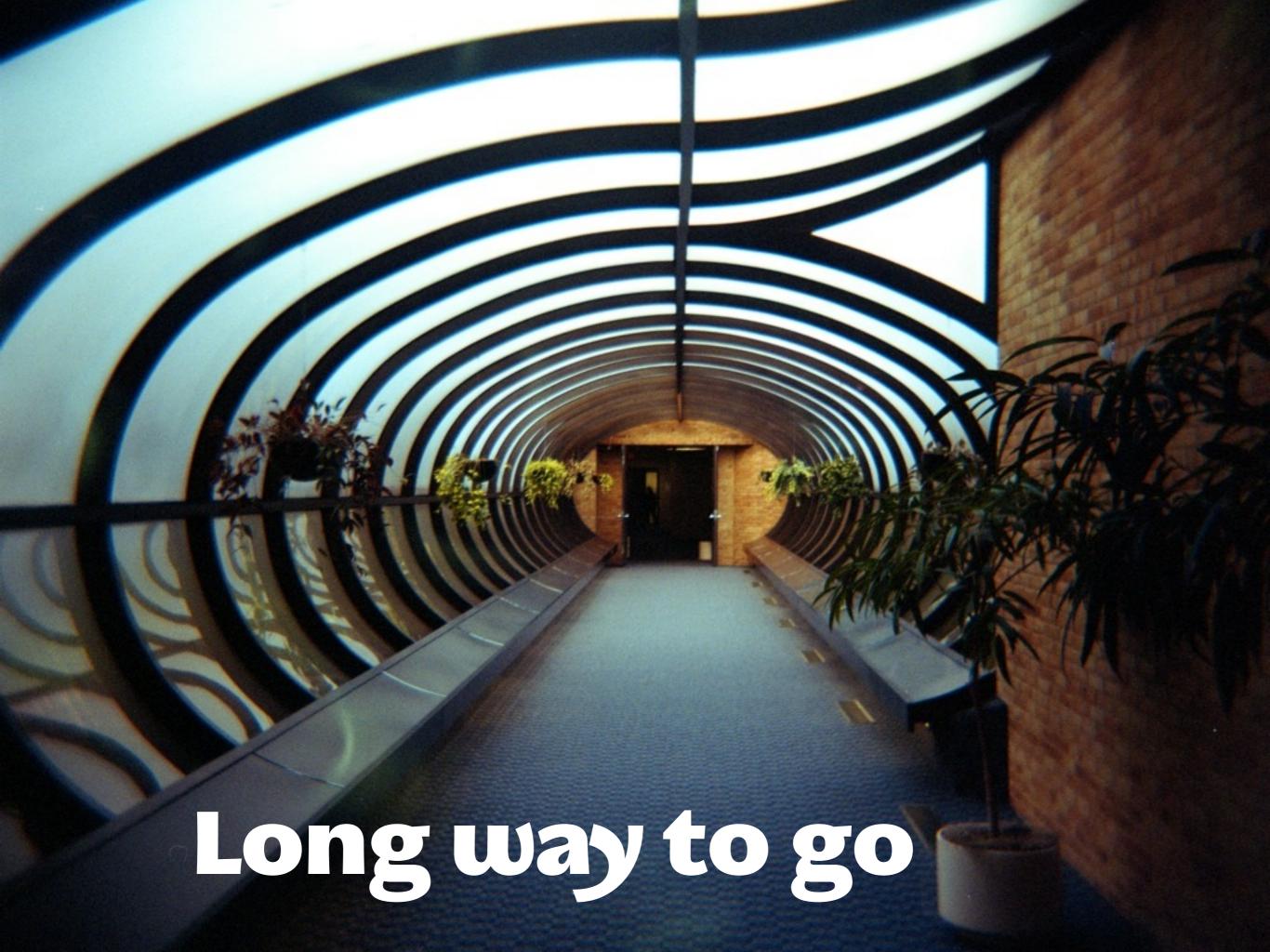

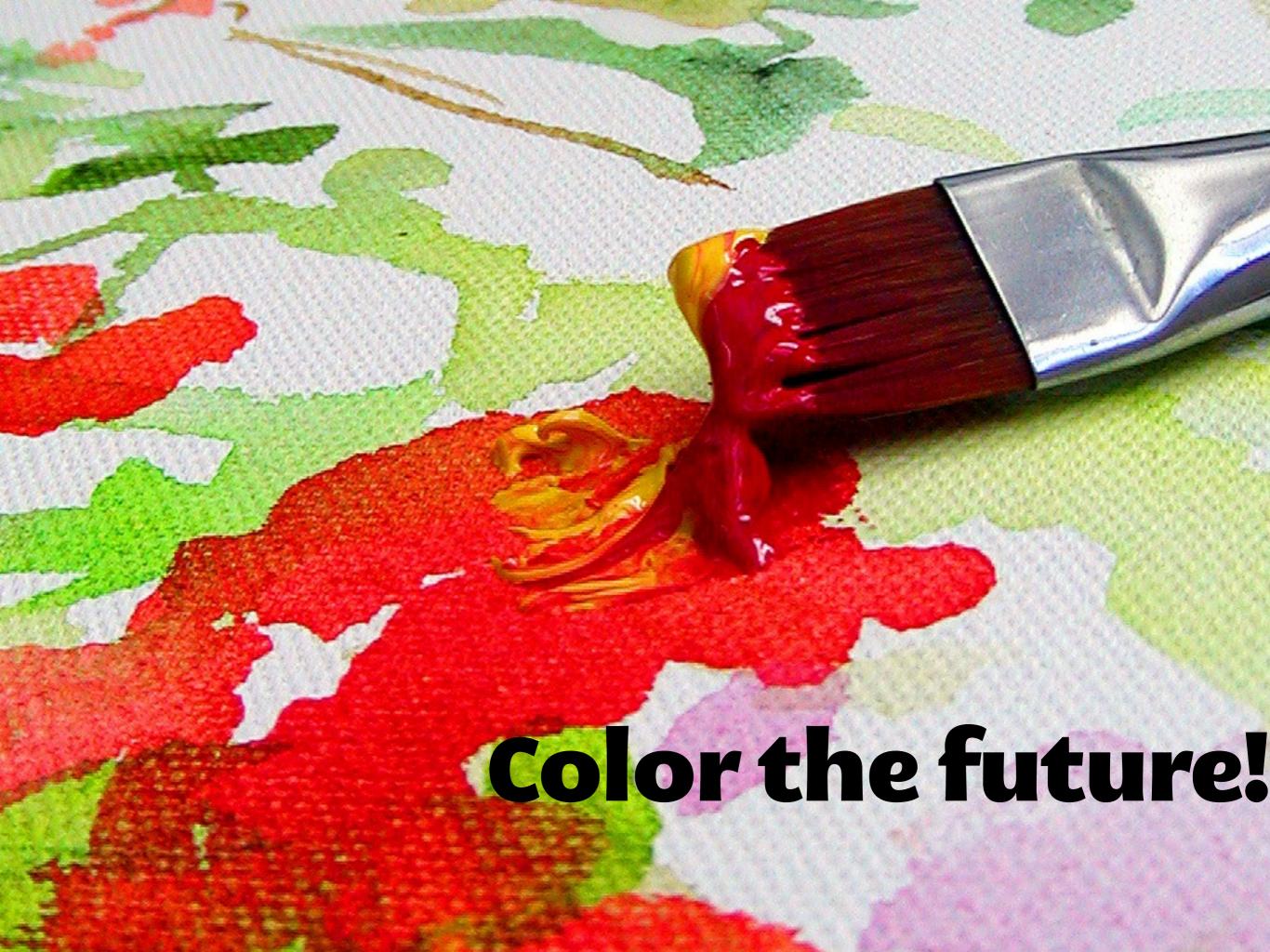

## THESE SLIDES ARE (CC)

#### Photo credits:

http://www.flickr.com/photos/sinkdd/2853334715/

http://www.flickr.com/photos/chavals/2978360981/

http://www.flickr.com/photos/koesbong/125933266/

http://www.flickr.com/photos/cheishichiyo/3637712921/

http://www.flickr.com/photos/paky/52194393/

http://www.flickr.com/photos/patrickgage/3738107746/

http://www.flickr.com/photos/zhzheka/1240470939/

http://www.flickr.com/photos/fchouse/3270958643/

http://www.flickr.com/photos/colinj/490622069/

http://www.flickr.com/photos/brartist/313272029/

This presentation is © Gábor Hojtsy Licensed: <a href="http://creativecommons.org/licenses/by-nc-sa/2.0/">http://creativecommons.org/licenses/by-nc-sa/2.0/</a>

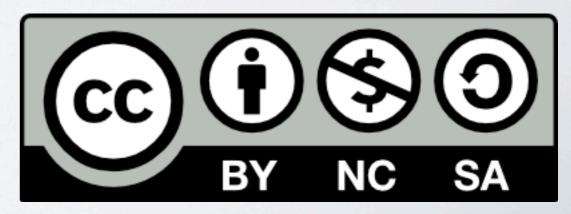

#### THANK YOU!

Gábor Hojtsy, Acquia gabor@hojtsy.hu
http://hojtsy.hu/